# <span id="page-0-0"></span>**2Y Axes Chart**

This chart is an example with 2 Y axes, that can be used for correlating values (Money vs. Time Spent, Original Estimate vs. Time Spent), grouped by a certain category.

#### [approve Download Scripted Chart Bundle](https://apps.decadis.net/download/attachments/1807530/2Y%20Axes%20Chart.json?api=v2)

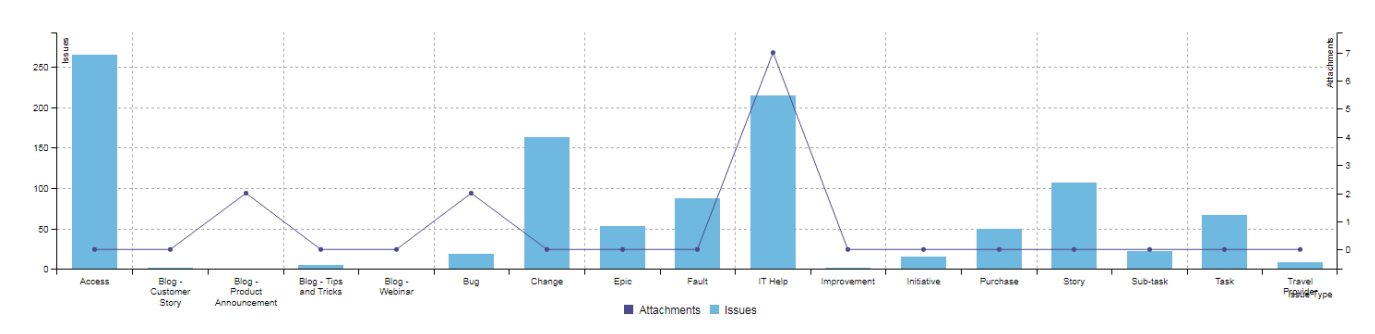

Chart preview

### **Parameters**

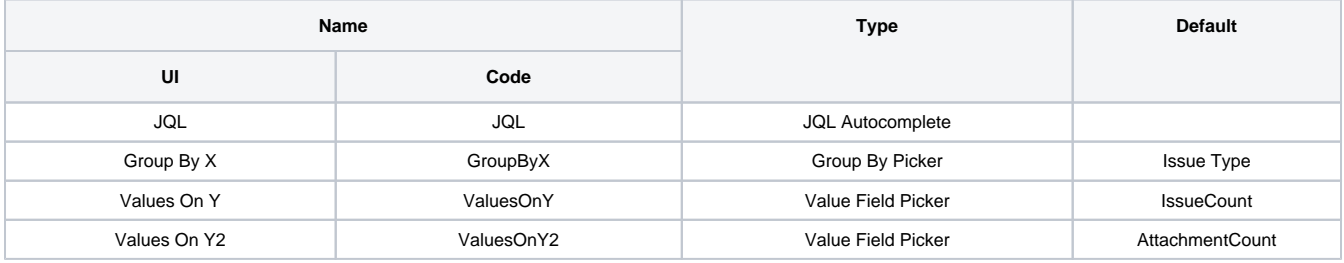

Layout Script

```
function formatTooltipAsHours(value, ratio, id, index)
{
     return value.toFixed(2) + ' h';
}
var c3arg = \{ data: chartData,
     grid: {
      y: {
        show: true
       },
       x: {
         show: true
       }
     },
     axis: {
         x: {
             type: 'category',
             label: {
                 text: chartData.xtype,
                  position: 'outer-right'
             }
         },
         y: {
             label: chartData.custom.yType
         },
         y2: {
             label: chartData.custom.y2Type,
             show: true
         }
     },
     zoom: {
         enabled: true
     }
};
if (chartData.custom && chartData.custom.tooltip)
{
     var tooltipFunction = eval(chartData.custom.tooltip);
     c3arg.tooltip = {
         format: {
             value: tooltipFunction
         }
     };
}
c3.generate(c3arg);
```
## Data Script

```
import java.lang.reflect.Field;
import java.math.BigDecimal;
import java.text.DateFormat;
import java.util.Calendar;
import java.math.RoundingMode;
import org.apache.lucene.document.Document;
import com.atlassian.jira.component.ComponentAccessor;
import com.atlassian.jira.user.ApplicationUser;
import com.atlassian.jira.issue.Issue;
import com.atlassian.jira.issue.DocumentIssueImpl;
import com.atlassian.jira.jql.parser.JqlParseException;
```

```
import com.atlassian.jira.jql.parser.JqlQueryParser;
import com.atlassian.query.Query;
import com.decadis.jira.xchart.api.model.Period;
import com.decadis.jira.xchart.api.util.DateUtils;
import com.decadis.jira.xchart.api.model.ChartData;
import com.decadis.jira.xchart.utils.JiraFieldUtil;
BigDecimal transformSecondsToHours(BigDecimal secondsAsBD)
{
   return secondsAsBD.divide(BigDecimal.valueOf(3600.0), 2, RoundingMode.HALF_UP);
}
def addValueAsHours(metaCountGroup, valueExtractor, issue, document, group)
{
  metaCountGroup.addValue(transformSecondsToHours(valueExtractor.get(issue, document)), valueExtractor.
getTitle(), group);
}
def metaCountGroup = chartBuilder.newDataCollector();
def user = ComponentAccessor.getJiraAuthenticationContext().getLoggedInUser();
JqlQueryParser jqlQueryParser = ComponentAccessor.getComponent(JqlQueryParser.class);
Query query = null;
try {
   query = jqlQueryParser.parseQuery(JQL); //JQL is a parameter of type Jql Autocomplete Picker
} catch (JqlParseException e) {
  throw new IllegalArgumentException("Bad JQL: " + query);
}
def valueExtractorY = chartBuilder.getValueExtractor(ValuesOnY);
if ( valueExtractorY == null ) {
   throw new IllegalArgumentException("No value extractor implemtation for " + ValuesOnY);
}
def valueExtractorY2 = chartBuilder.getValueExtractor(ValuesOnY2);
if ( valueExtractorY2 == null ) {
  throw new IllegalArgumentException("No value extractor implemtation for " + ValuesOnY2);
}
def groupValueExtractor = chartBuilder.getGrouper(GroupByX);
Field documentField;
try
{
   documentField = DocumentIssueImpl.class.getDeclaredField("document");
   documentField.setAccessible(true);
   for ( Issue issue : chartBuilder.getFilterUtils().performSearch(query, user) )
 {
     Document document = (Document) documentField.get(issue);
    for ( String groupX : groupValueExtractor.getGroups((Document) documentField.get(issue)) )
\{ group = groupValueExtractor.getResolvedValue(groupX, issue);
       if ( JiraFieldUtil.isTimeTrackingField(ValuesOnY)) {
         addValueAsHours(metaCountGroup, valueExtractorY, issue, document, group);
 }
       else {
         metaCountGroup.addValue(valueExtractorY.get(issue, document), valueExtractorY.getTitle(), group);
 }
       if (JiraFieldUtil.isTimeTrackingField(ValuesOnY2)) {
         addValueAsHours(metaCountGroup, valueExtractorY2, issue, document, group);
 }
       else {
         metaCountGroup.addValue(valueExtractorY2.get(issue, document), valueExtractorY2.getTitle(), group);
       }
     }
   }
} catch (Exception e){
     System.err.println("Exception " + e);
```

```
}
def chartData = chartBuilder.newChartData("Issues");
for ( String grpKey : metaCountGroup.keySet() )
{
   chartData.addGroupName(grpKey, groupValueExtractor.getResolvedValue(grpKey, null));
}
chartData.setChartType(valueExtractorY.getTitle(), "bar");
chartData.setChartType(valueExtractorY2.getTitle(), "line");
chartData.setXType(groupValueExtractor.getGroupName());
chartData.setYAxis(valueExtractorY.getTitle(), "y");
chartData.setYAxis(valueExtractorY2.getTitle(), "y2");
chartData.addCustomData("y2Type", valueExtractorY2.getTitle());
chartData.addCustomData("yType", valueExtractorY.getTitle());
if ( JiraFieldUtil.isTimeTrackingField(ValuesOnY) || JiraFieldUtil.isTimeTrackingField(ValuesOnY2) )
{
   chartData.addCustomData("tooltip", "formatTooltipAsHours");
}
chartBuilder.getChartUtil().transformResult(metaCountGroup, chartData, false);
return chartData;
```
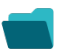

#### Related examples

**Title**

[Using Jira Software specific classes and Pickers in Scripts](https://apps.decadis.net/display/XCHARTS/Using+Jira+Software+specific+classes+and+Pickers+in+Scripts) [Story status category grouped by Epic and custom value](https://apps.decadis.net/display/XCHARTS/Story+status+category+grouped+by+Epic+and+custom+value) [Simple Timeseries Chart](https://apps.decadis.net/display/XCHARTS/Simple+Timeseries+Chart) [Simple Table Report](https://apps.decadis.net/display/XCHARTS/Simple+Table+Report) [Simple Scripting Example](https://apps.decadis.net/display/XCHARTS/Simple+Scripting+Example) [Report - Lucene Group By](https://apps.decadis.net/display/XCHARTS/Report+-+Lucene+Group+By) [Open issues with average](https://apps.decadis.net/display/XCHARTS/Open+issues+with+average) [Issues in specific status \(Period\)](https://apps.decadis.net/pages/viewpage.action?pageId=53577224) [Group ordering in scripted charts](https://apps.decadis.net/display/XCHARTS/Group+ordering+in+scripted+charts) [Gantt Diagram](https://apps.decadis.net/display/XCHARTS/Gantt+Diagram) [Customers in a Google Map](https://apps.decadis.net/display/XCHARTS/Customers+in+a+Google+Map) [Created vs. resolved with trend](https://apps.decadis.net/display/XCHARTS/Created+vs.+resolved+with+trend) [Comments count by user in JQL result](https://apps.decadis.net/display/XCHARTS/Comments+count+by+user+in+JQL+result) [Block Search](https://apps.decadis.net/display/XCHARTS/Block+Search) [2Y Axes Chart](#page-0-0)

[Simple External Database Chart](https://apps.decadis.net/display/XCHARTS/Simple+External+Database+Chart)

If you still have questions, feel free to refer to our [support](https://apps.decadis.net/display/DECADIS/Support) team.